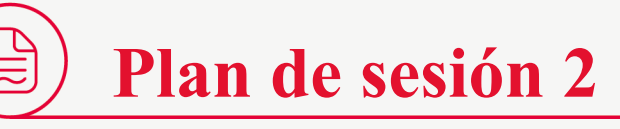

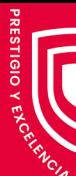

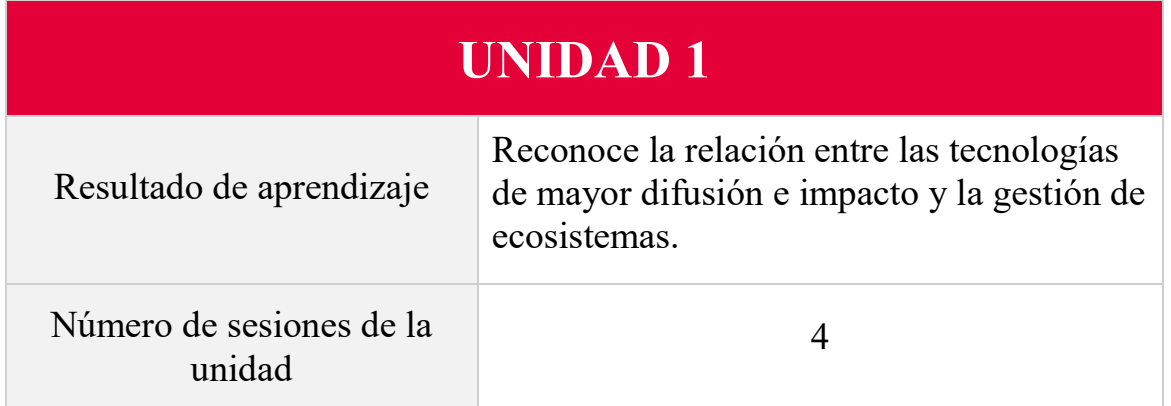

## **Sesión 2**

## **Biocombustibles y biodiversidad**

## **Logro de aprendizaje:**

Identifica conceptos sobre el desarrollo científico, y tecnologías vinculadas a la gestión de ecosistemas y al mantenimiento de la biodiversidad

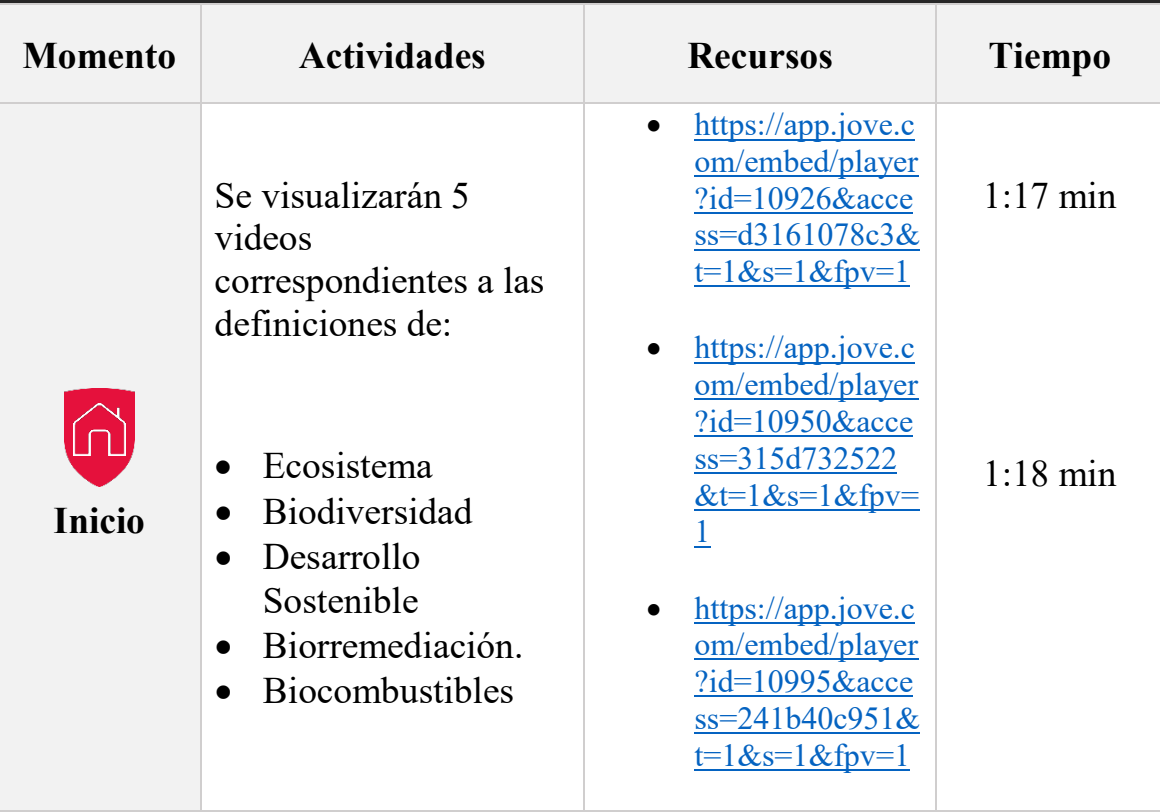

CAYETANO  $\frac{Jw}{2050}$ 

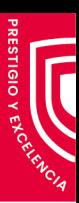

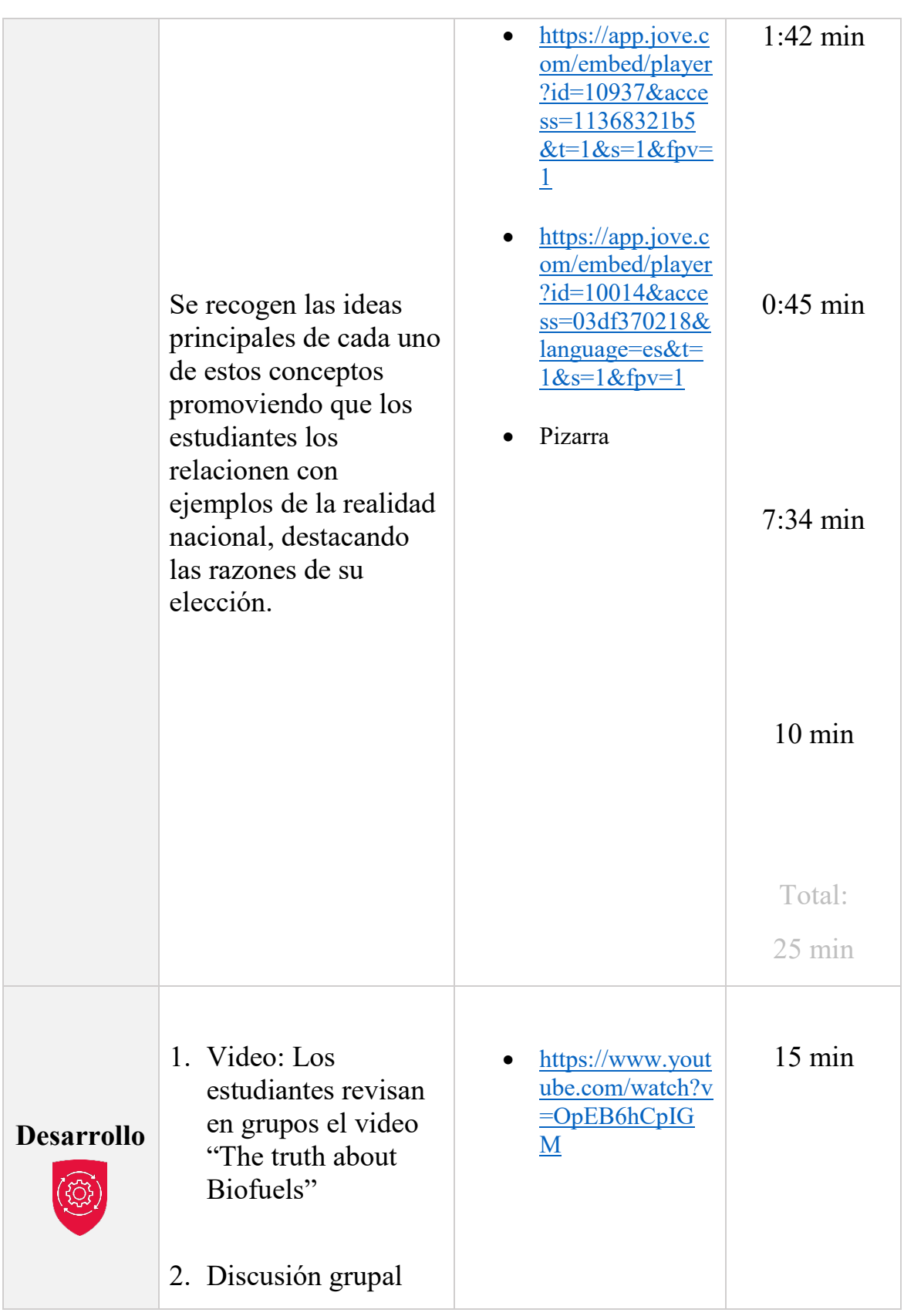

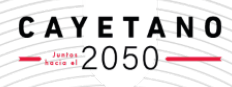

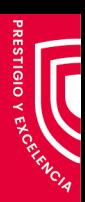

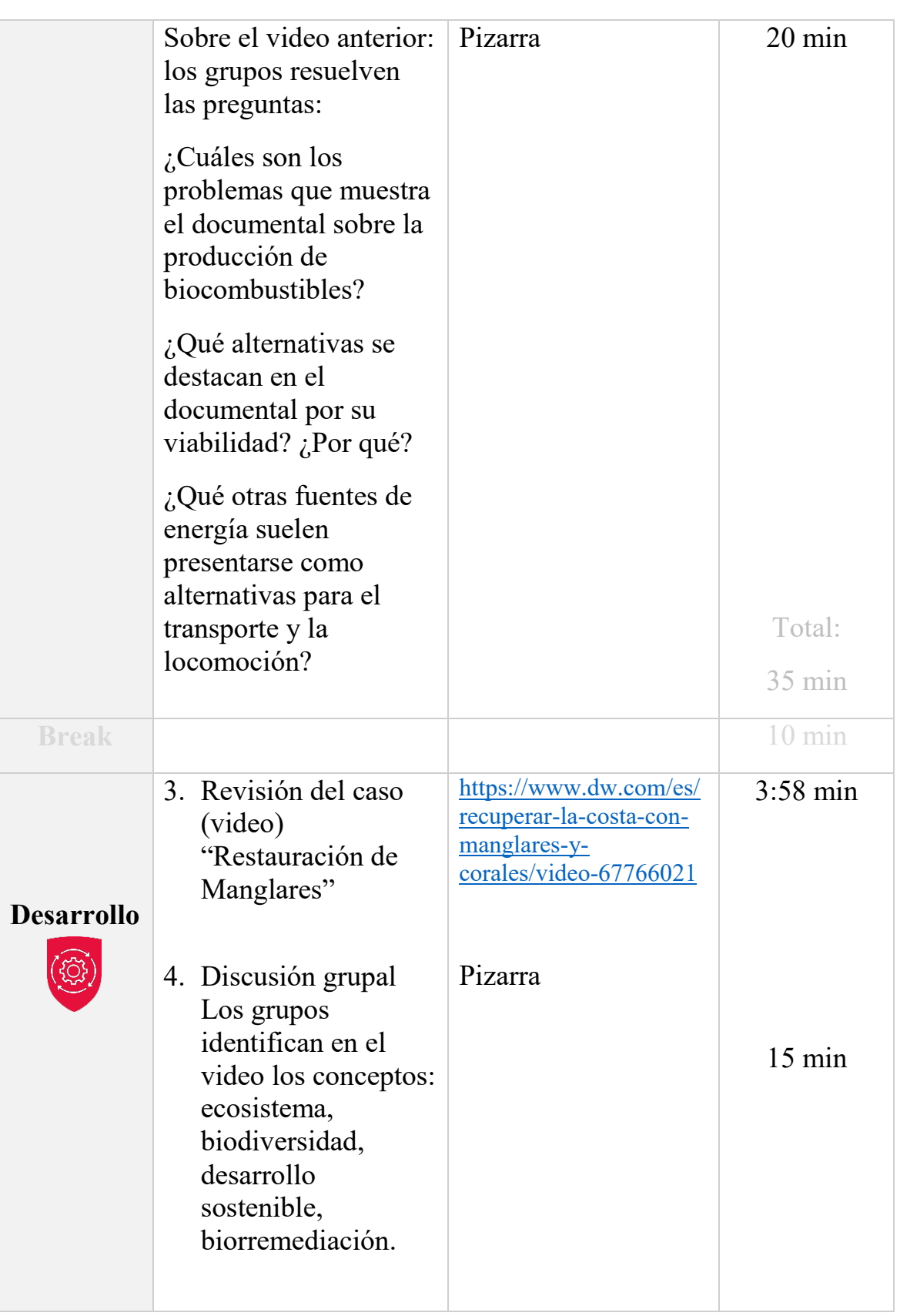

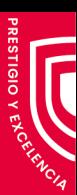

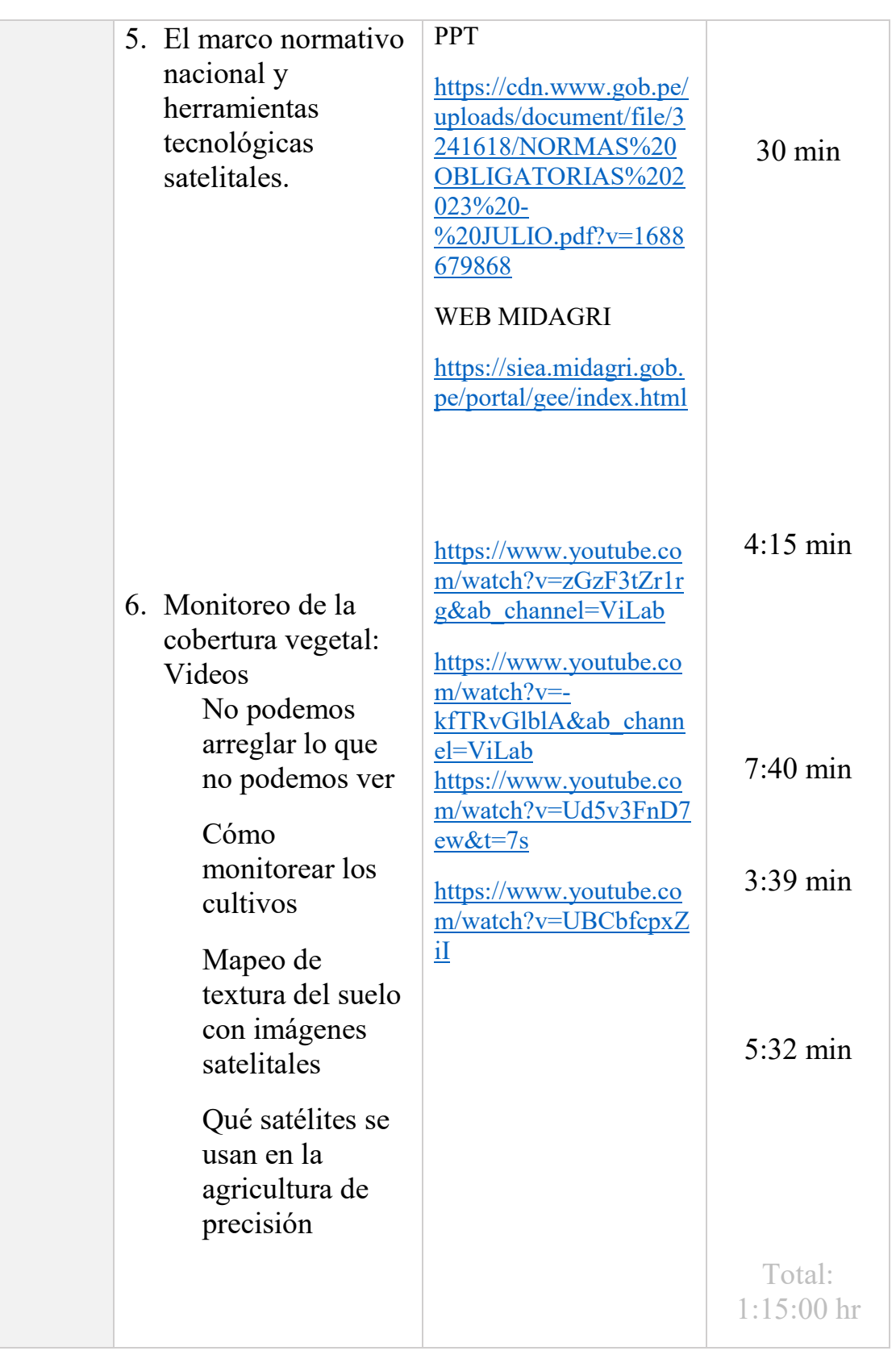

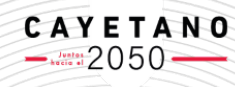

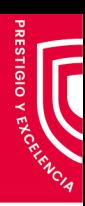

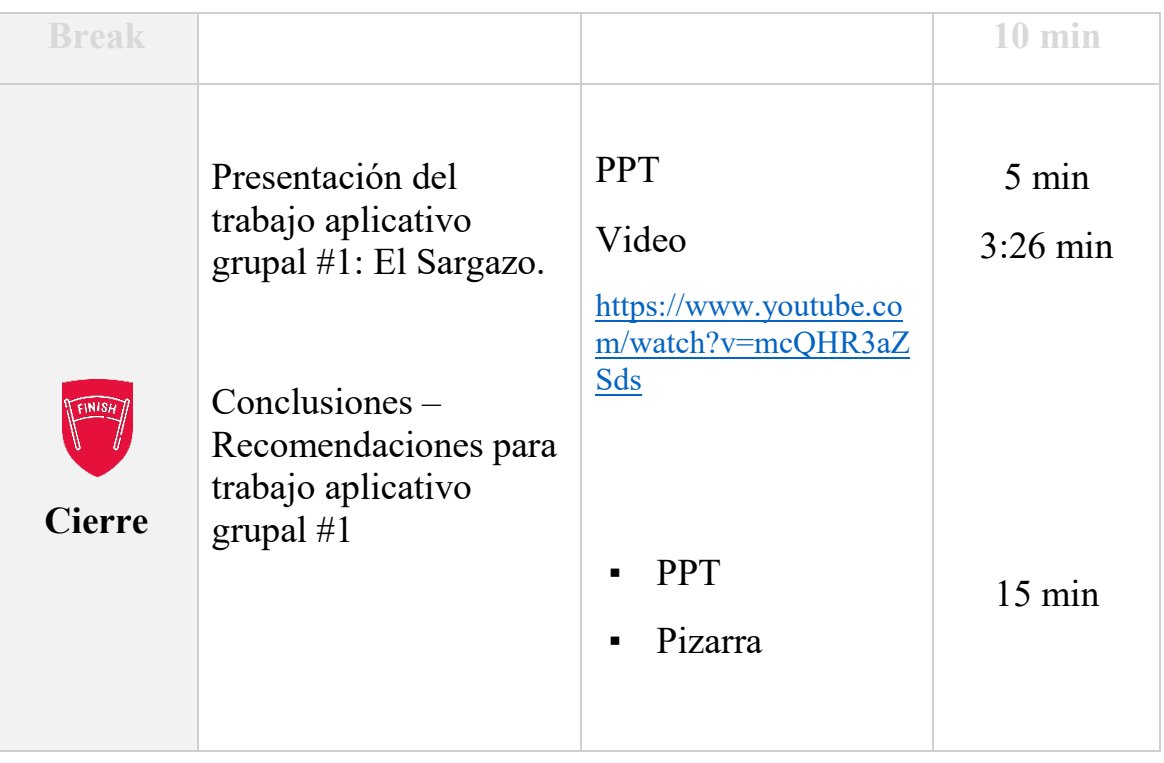

## **Tiempos Para Calcular La Duración De La Sesión, Según Las Actividades Planificadas En El Sílabo Del Curso.**

Los tiempos son referenciales, pues dependen de los lapsos que usted estime conveniente según la actividad o recurso que plantee.

Sin embargo, es importante que se asegure de estar cumpliendo con las horas semanales establecidas en el sílabo, por lo que, le sugerimos tener en cuenta la siguiente tabla:

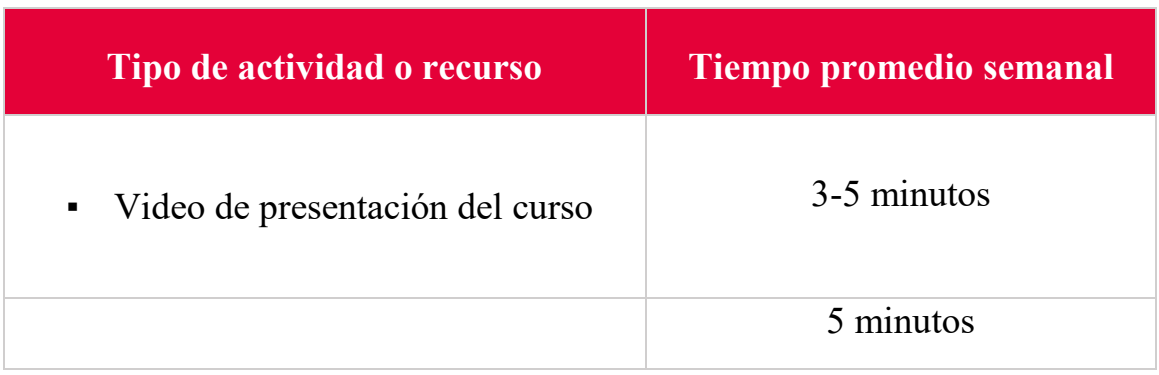

CAYETANO  $\frac{J \text{ value}}{\text{Area} \cdot \text{tan} \cdot 2050}$ 

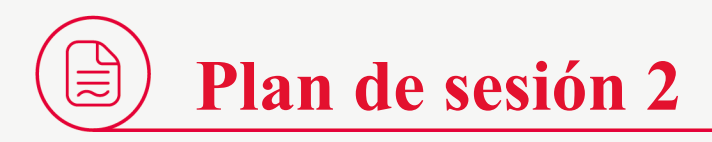

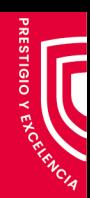

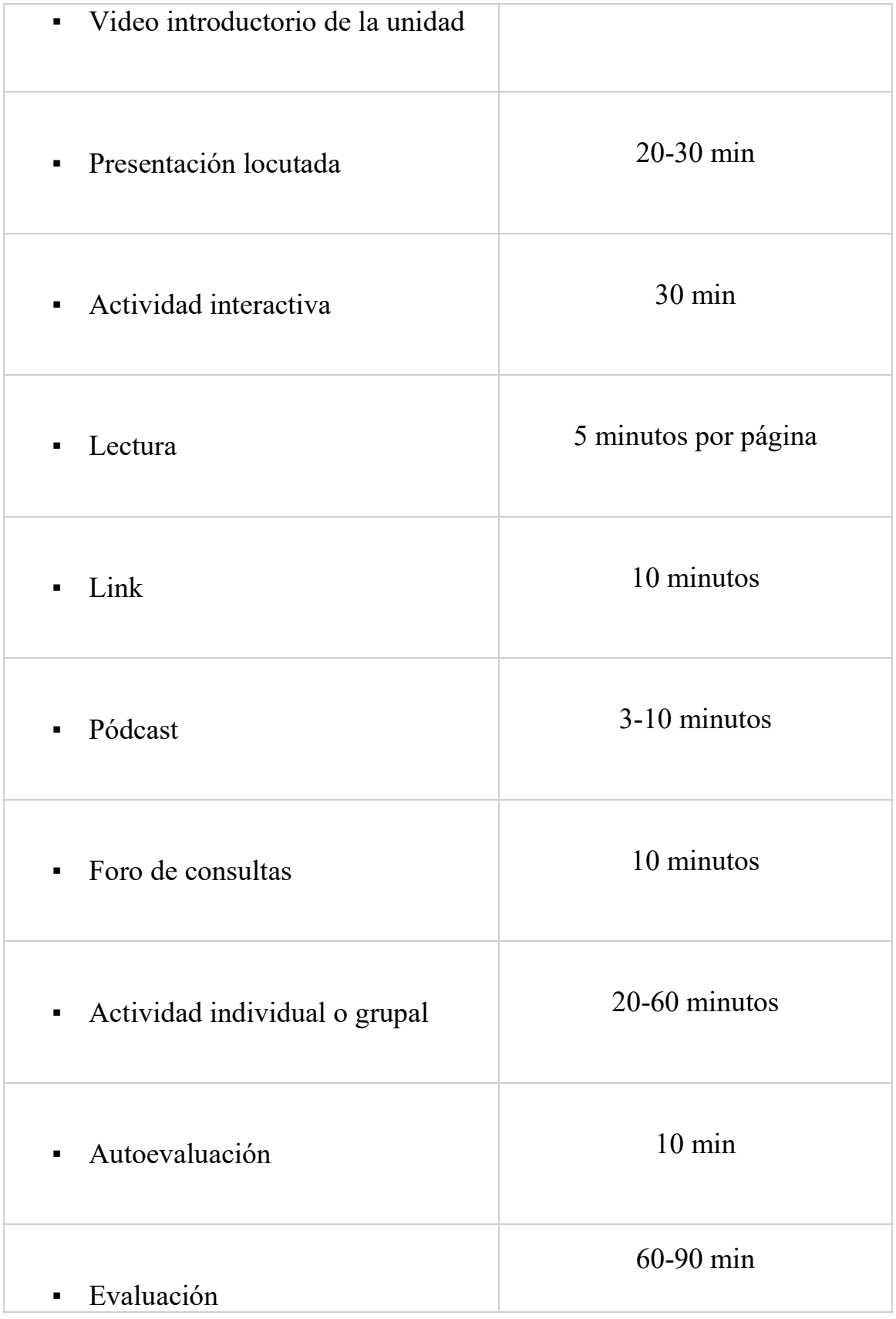

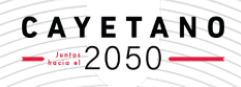

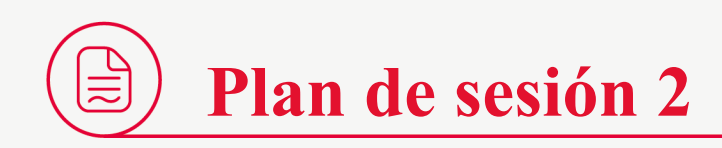

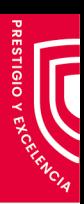

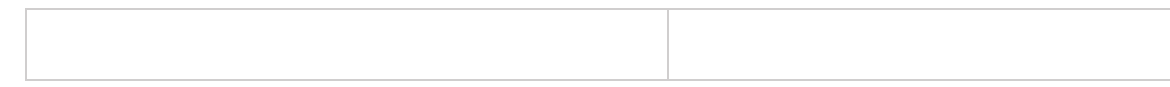

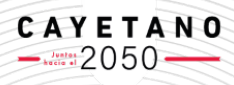